## Microsoft word 2007 program querformat einstellen

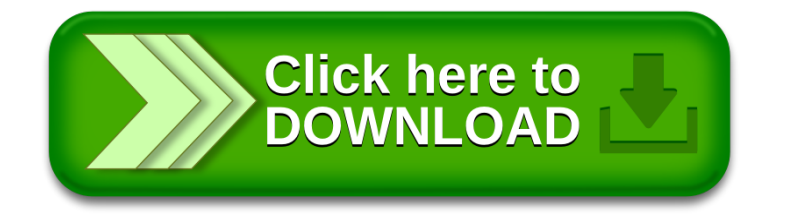